## Graphical functions for R <http://r-project.org>

# User functions in R

[Dipl. Biol. Andreas Plank](mailto:andreas.plank@web.de)

Version: March 29, 2010

<http://www.chironomidaeproject.com> Licence: [Creative Commons Noncommercial Share Alike 3.0](http://creativecommons.org/licenses/by-nc-sa/3.0/)

#### **Contents**

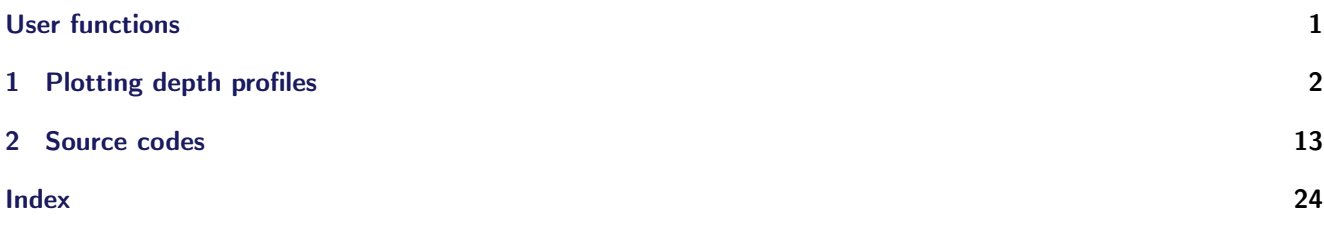

# User functions

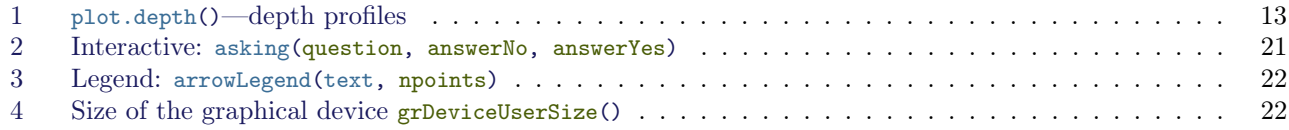

### <span id="page-1-0"></span>1 Plotting depth profiles

Default graph of depth profiles to plot depth profiles with many column data sets (up to 50).

```
# create random dataset
test \leq data.frame( #
  "depth"= depth <- 0:(-29)-20,
  a \leftarrow sample(90, 30, replace = TRUE),
 b \leq - sample(90, 30, replace = TRUE),
 c <- sample( 9, 30, replace = TRUE),
  d \leq sample(90, 30, replace = TRUE),
  e \leftarrow sample(90, 30, replace = TRUE),
    # data with NA
  f \leftarrow crep(NA, 5), # 5 x Msample(90, 10, replace = TRUE),
    rep(NA, 5), # 5 x MAsample(90, 10, replace = TRUE)),
 g \leftarrow sample(90, 30, replace = TRUE),
 h \leftarrow g,
 i \leq sample(90, 30, replace = TRUE)
)
# add column names
(colnames(test)[2:ncol(test) ] <- paste("Genus speciesname",letters[1:(ncol(test)-1)]))
# plot default
par(las=1) # labels on axis
 plot.depth(test)
```
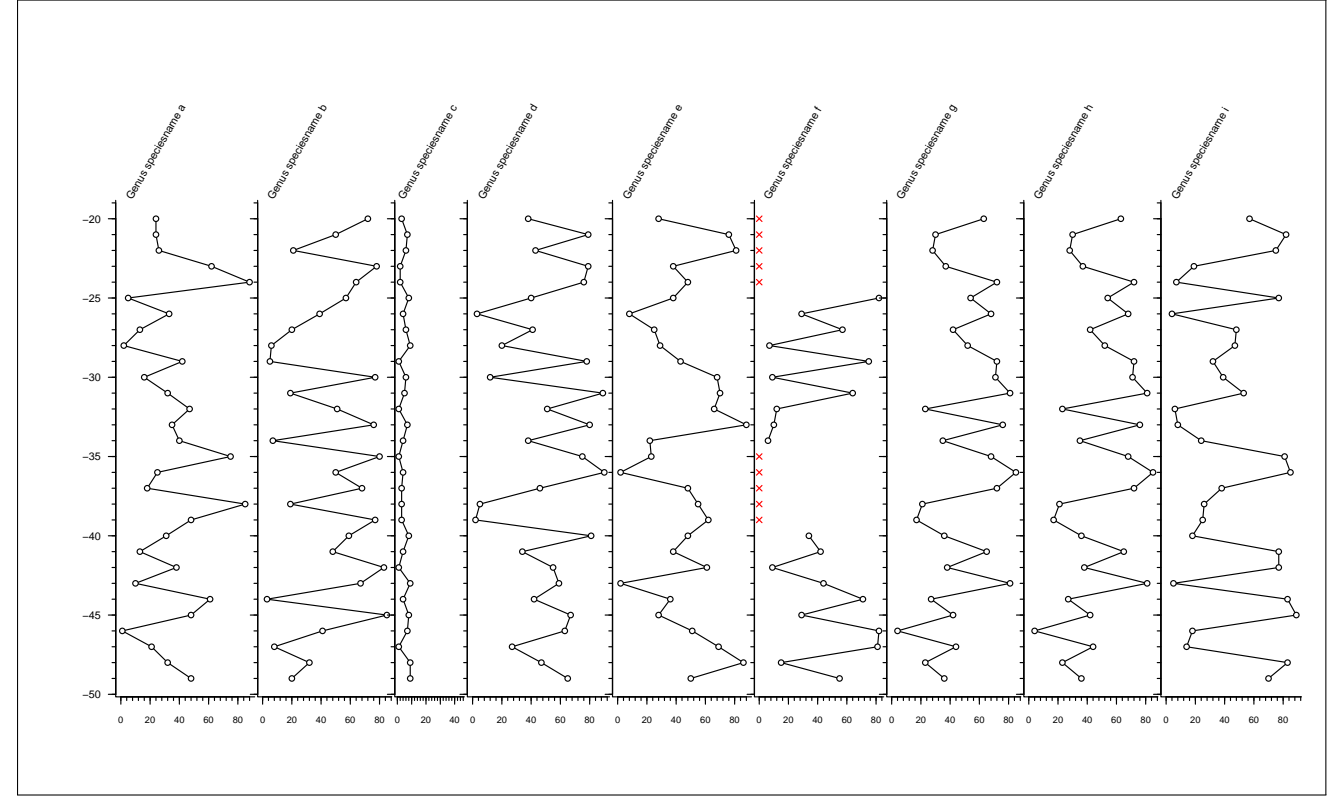

Example 2: axis top

 $\vert$  par(las=1) # labels on axis

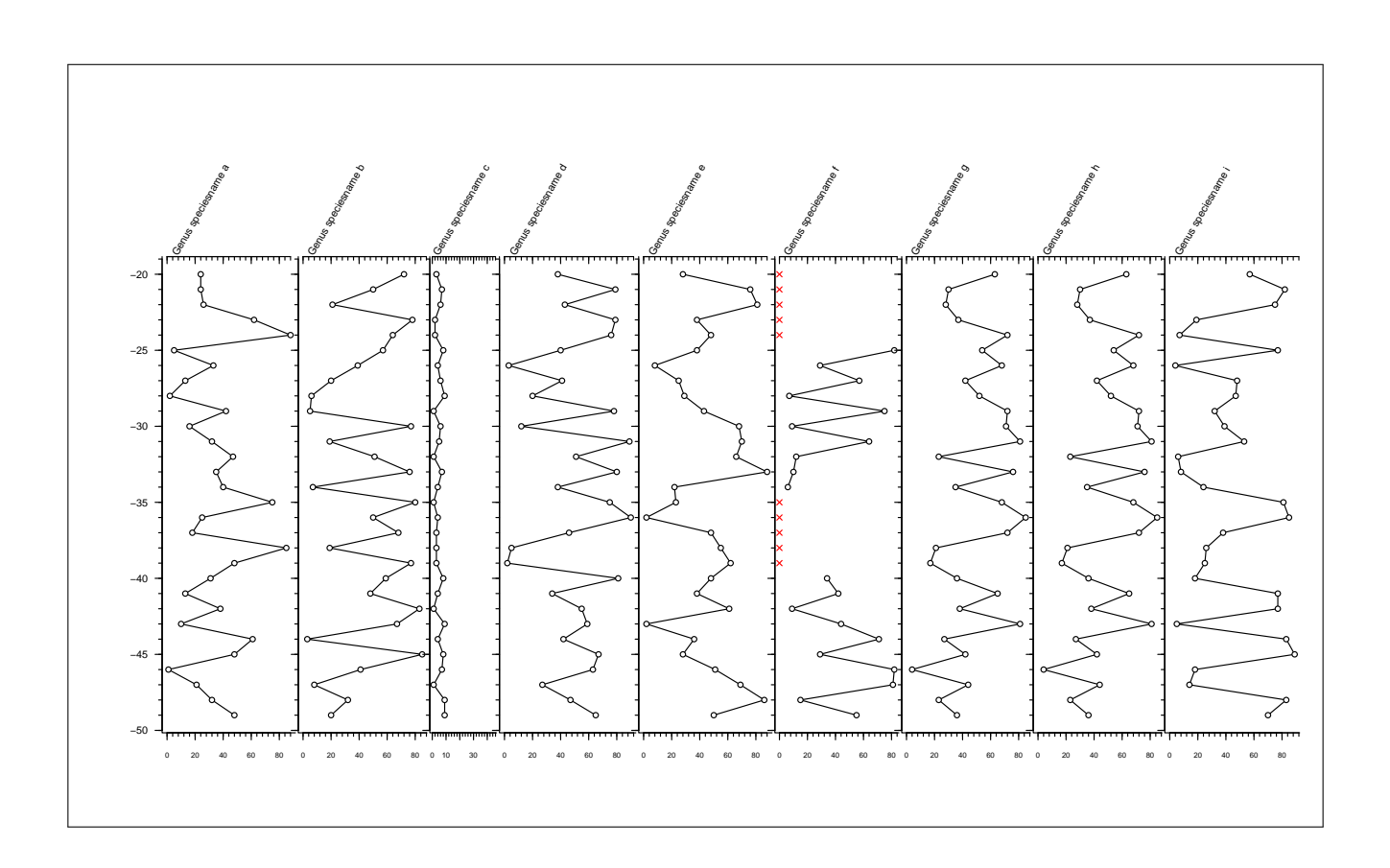

Example 3: colors and types

```
(color <- rep(c("darkred","orange","blue3"), each = 10))
bluetored \le- rainbow(5, s=0.5, v=0.9, start=0.65, end=1)
color.coldwarm <- c(bluetored, bluetored[5:1], bluetored, bluetored[5:1], bluetored, bluetored[5:1])
par(las=1) # labels on axis
 plot.depth(test,
    plot.type = c("h", "h", "p", "o", "c", "b", "s", "S", "n") \rightarrow type,
    polygon = c(rep(FALSE, 8), TRUE),xlabel = paste("type ",type, sep = ""), # Info1.width = c(12, 12, 1, 1, 1, 1, 1, 1, 1), # line widths
    lp.color = list(color, # plot 1color.coldwarm, # plot 2; 30 colors
      "red", # plot 3
      "darkred", # plot 4
      "blue1", # plot 5
      "blue2", # plot 6"blue3", # plot 7
      "blue4", \# plot 8
      "white" # plot 9
    ) # End list color
  \big) # End plot.depth()
```
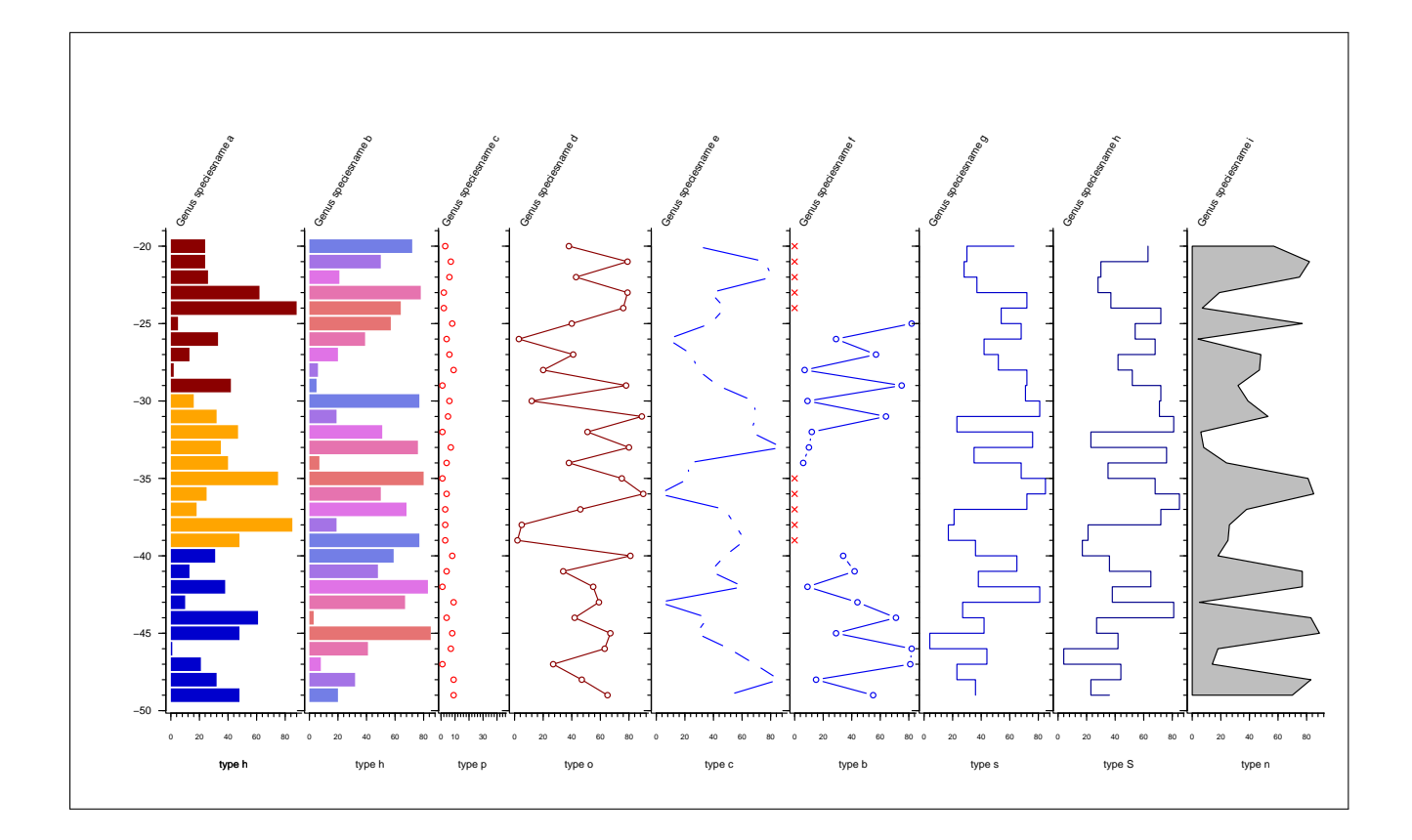

Example 4: lines+points

```
par(las=1) # labels on axis
bluetored \le- rainbow(15, s=0.5, start=0.6, end=1)
color.points <- c(bluetored, bluetored[15:1])
plot.depth(test,
 plot-type = "o",# points
 p.\text{type} = \text{list}(1, 2, 3, 4, 21, 16, 17, c(1:25, 1:5), 5), \# \text{ as for } pchp.bgcolor = list("white", "white", "white", "white", \# 1, 2, 3, 4th plot
    color.points, # at plot 5
    "white","white", "green", "white" # 6 7 8 9
  ),
  p.size = list(1, 1, 1, 1, 4, 1, 1, \text{seq}(1, 3, \text{length.out}=30), 1),l.width = list(2, 4, 1, 0.5, 1, 1, 1, 1, 1),# lines: character, numeric, manuell
 l.type = list("solid",2,3,4,5,6,"64141414","88","solid"),
  lp.color = rainbow(9) # line/point-fg color\lambda
```
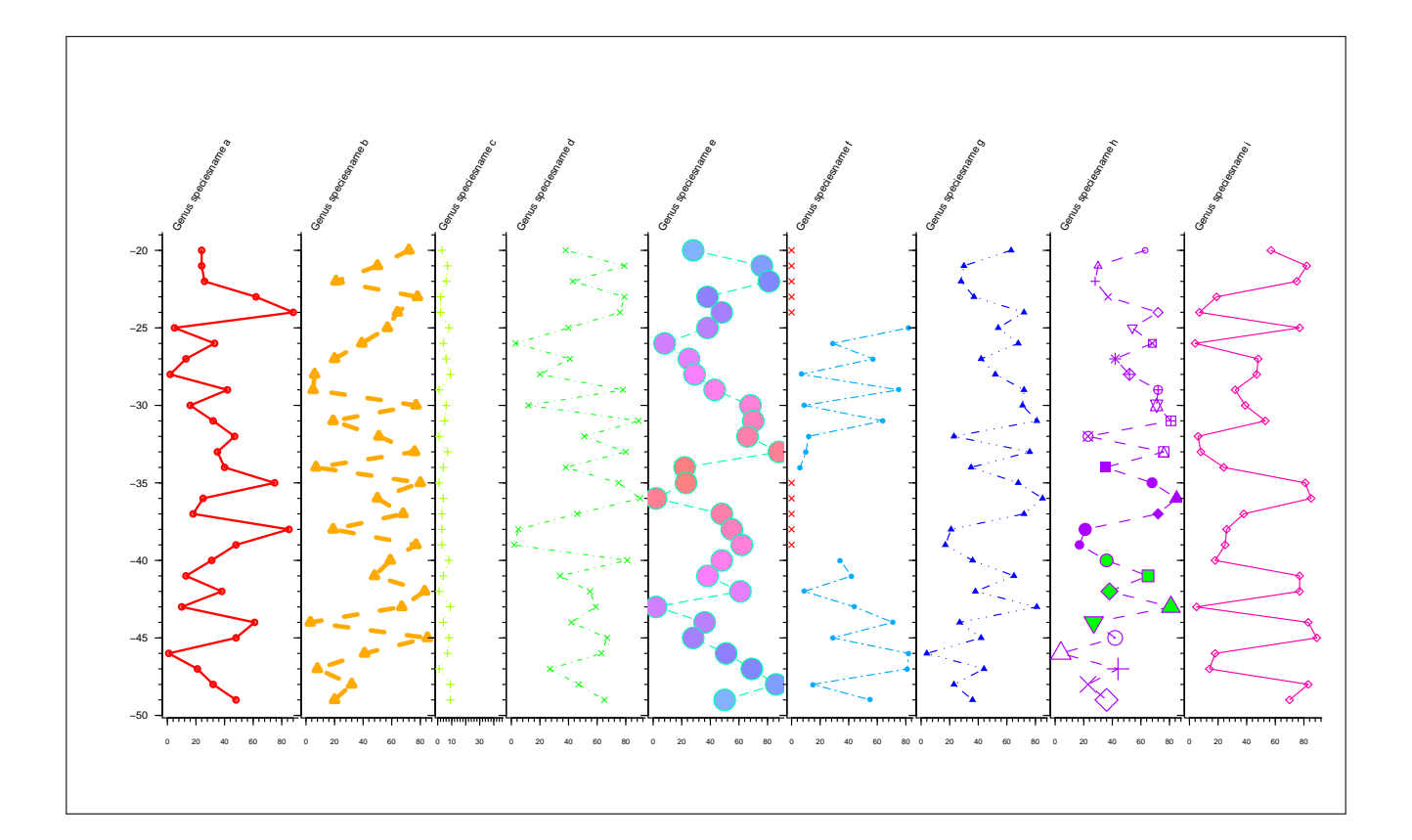

Example 5: scaled rare data

```
plot.depth(test,
 plot.type = "n",
 mar.outer = c(1,10,4,1), # more space at the left
  mar.top = 12, # more palce on top
  polygon = T,
  rotation = c(1:9)*10, # 10 20 30 ... 80min.scale.level = 0.12, # 12%-level of maximum
  min.\,scaling = c(F,F,5,F,F,F,F,F,F), # T - TRUE, F - FALSEcolor.minscale = "orange" # Farbe\lambda
```
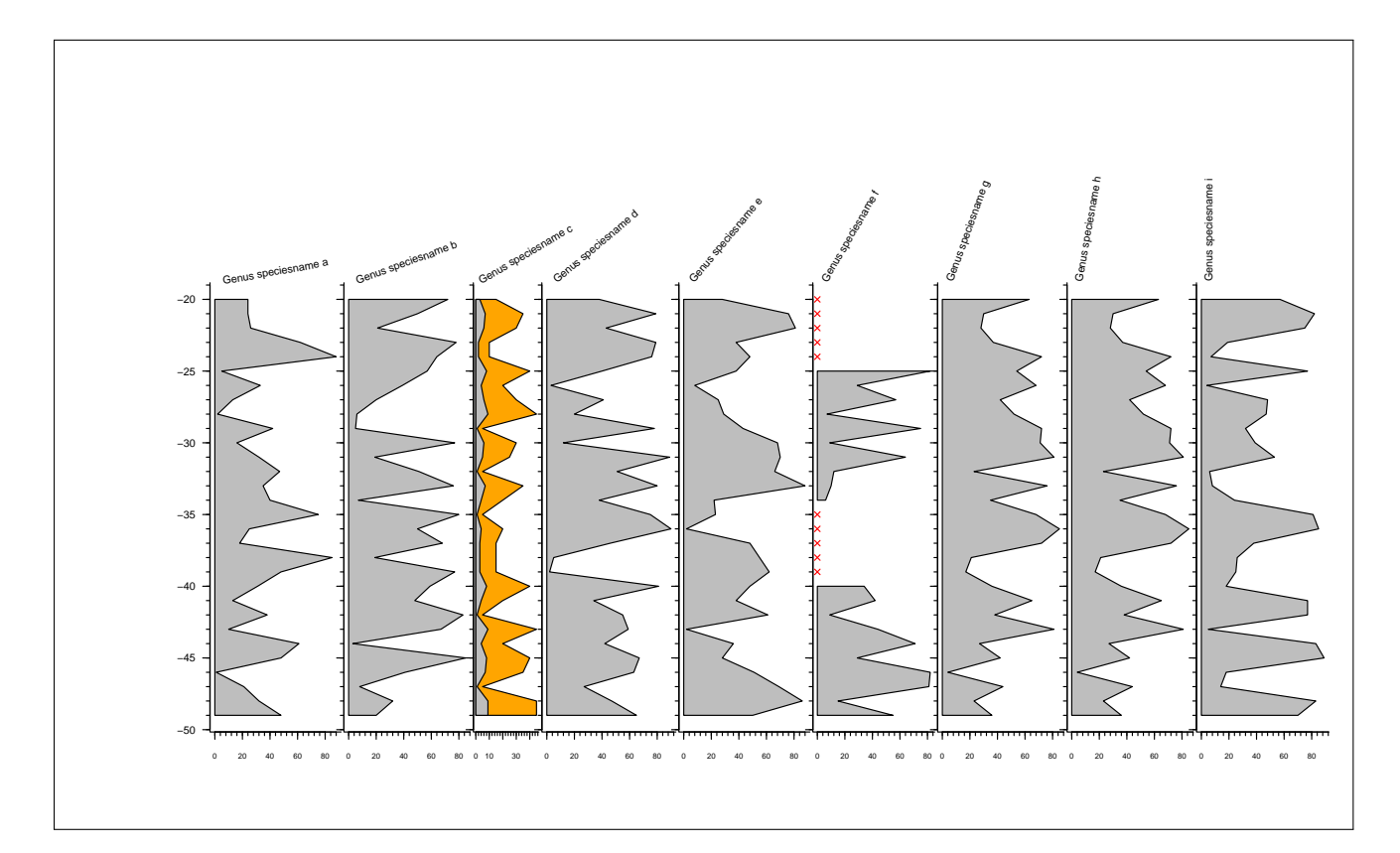

Example 6: additinal plots

```
plot.depth(test,
 plot.before=expression(c(par(xpd=F),grid())), # add grid, but not in outer region
 plot.after=list(
   NULL, # 1. plot
    expression( # at the 2. plot:
      # data from 4th plot
     segments(0, test[,1], test[,4], test[,1], lend=2, lwd=10, col="darkred"),
      # daten fron 4th Graph
     lines(x=test[,4],y=test[,1], col="darkred", lty="solid", pch=16, type="o"),
      # daten fron 2nd Graph
     lines(x=test[,2],y=test[,1], col="red", pch=21 , lty="dotted", type="o", bg="white")
    ), # end expression(..)
    NULL, NULL, NULL, NULL, NULL, NULL, NULL
    # 3. 4. 5. 6. 7. 8. 9. plot
 ), # end list(..) in Option 'plot.after'
  axis.top=list( # top lables
    c(TRUE, FALSE), # 1. ticks-yes, numbers-no
    c(T, T), # 2.c(F, T), # 3.c(F, F), # 4.c(T, F), # 5.c(T, F), # 6.
    c(T, F), # 7.
    c(T, F), # 8.
    c(T, F) # 9.
 ),
  colnames=c( # column names
    T, F, T, T, T, T, T, T, T
```
)  $)$  # End plot.depth(..)

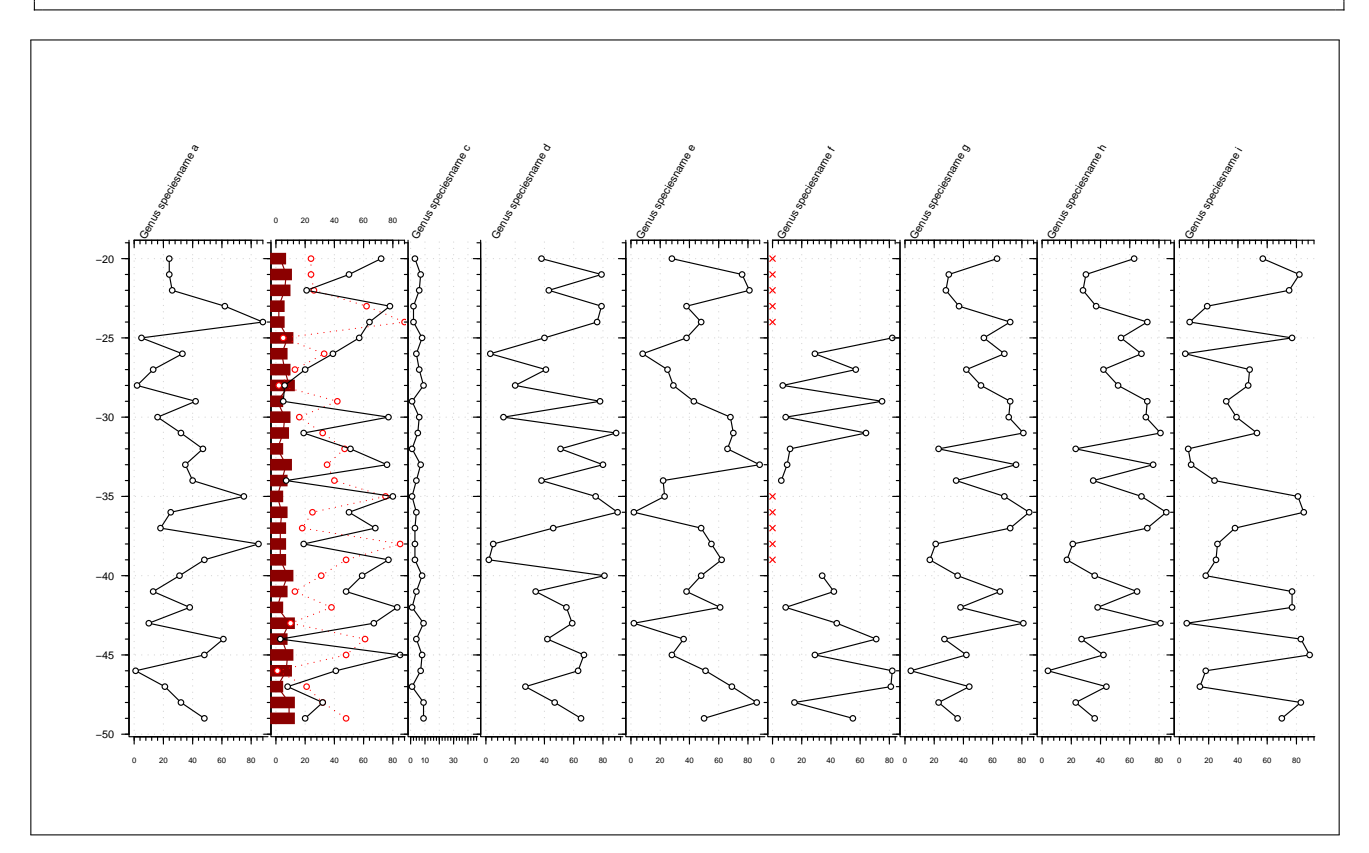

Example 7: additional axes

```
testabiotic <- cbind(
 test[,1], # depth data from 1st column
 "TOC"= toc <- sample(30, replace=TRUE),
 "deltaN"=deltaN <- rnorm(30),
 test[,-1] # rest of data)
# text for axis
text <- letters[1:12]
# axis positions
where.y <- c(-20, -26, -27, -28, -33, -35, -38, -40, -42, -46, -48, -49)par(las=1)
plot.depth(testabiotic,
 mar.outer = c(1, 12, 4, 1), # c(bottom, left, top, right)nx.minor.ticks=0,
 bty = "c", # box like a 'C'plot.before =list(
   expression( # at 1. plot
     axis(side=2, labels=text, at=where.y, pos=-30, col="red"),
     # y-axis with text + at
     axis(side=2, pos=-60, col="blue", yaxp=c(-20, -50, 24))
     # special axis intervals
   ),
   NULL, NULL, NULL, NULL, NULL, NULL, NULL, NULL, NULL, NULL
    # 2. 3. 4. 5. 6. 7. 8. 9. 10. 11. plot
 ),
```

```
xaxes.equal = c(F, F, rep(T, 9)), # not equal axes on all axes
  colnames = c(F,F, rep(T, 9)),
 xlabel = list(
    "", # 1. plot
    expression(delta<sup>-15 ~ N</sup>), # 2. plot
    "count", # 3. plot
    "count", # 4. plot
    "count", # 5. plot
    "count", # 6. plot
    "count", # 7. plot
    "count", # 8. plot
    "count", # 9. plot
    "count", # 10. plot
    "count" # 10. plot
 ),
 subtitle = c("TOC \n%", # 1. plot
    rep("", 10) # 2. ... 11. plot
 \lambda\big) # Ende plot.depth(..)
# labelling y-axes with mouse
par(xpd=TRUE) -> original # save graphical parameter
 # from left to right
 location(1) -> where # with mouse
 text(where$x, where$y, "depth special (m)", adj=0, srt=90, col= "blue")
 # adj=0 linksbündig; srt=90 Grad drehen
 location(1) -> where # with mouse
 text(where$x, where$y, "zones", adj=0, srt=90, col= "red")
 location(1) -> where # with mouse
 text(where$x, where$y, "depth (m)", adj=0, srt=90)
par(original) # graphical parameters back
```
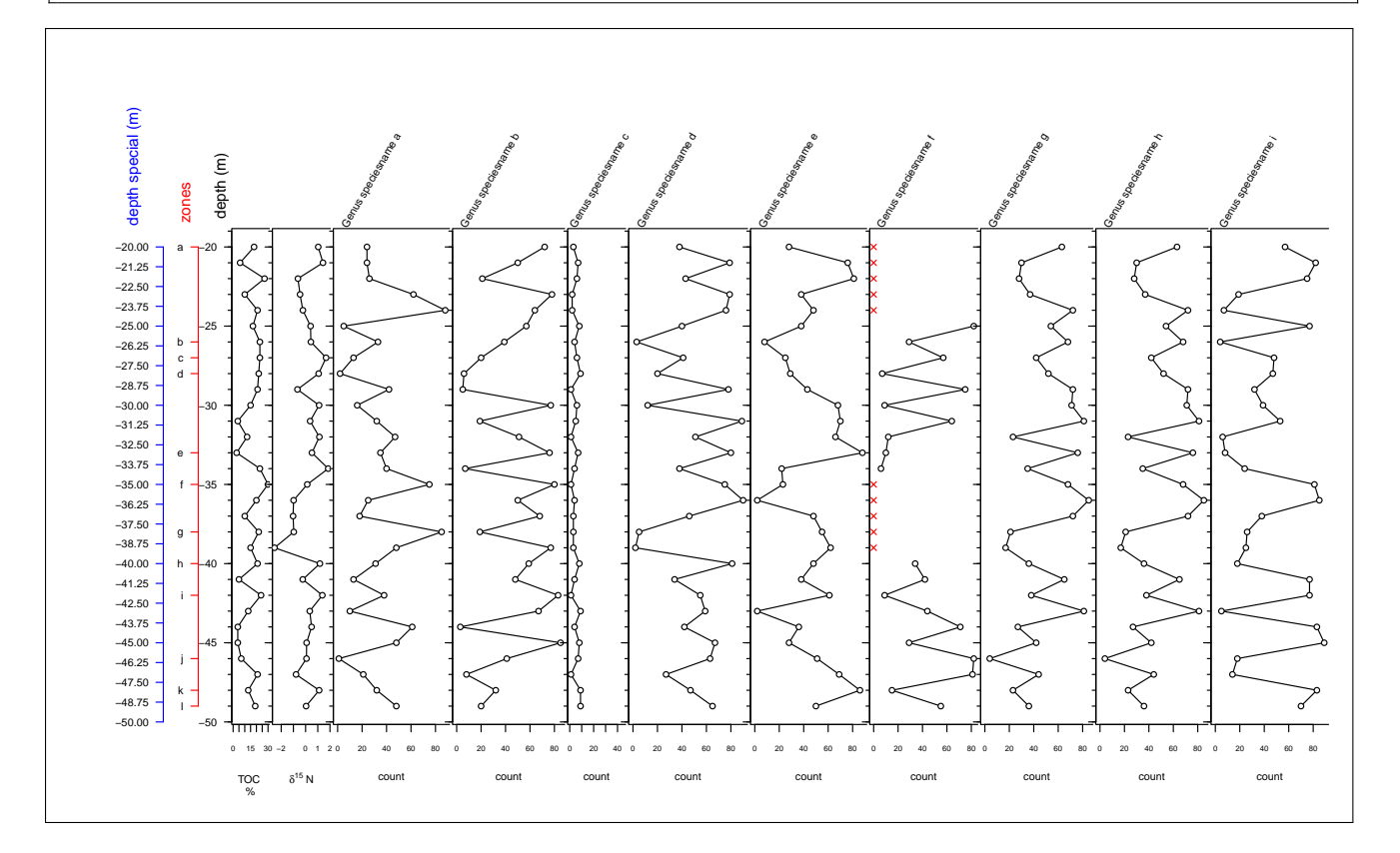

Example 8: equal scaling of x-axes

plot.depth(testabiotic, min.scale.level=1, min.scale.rel=1 )

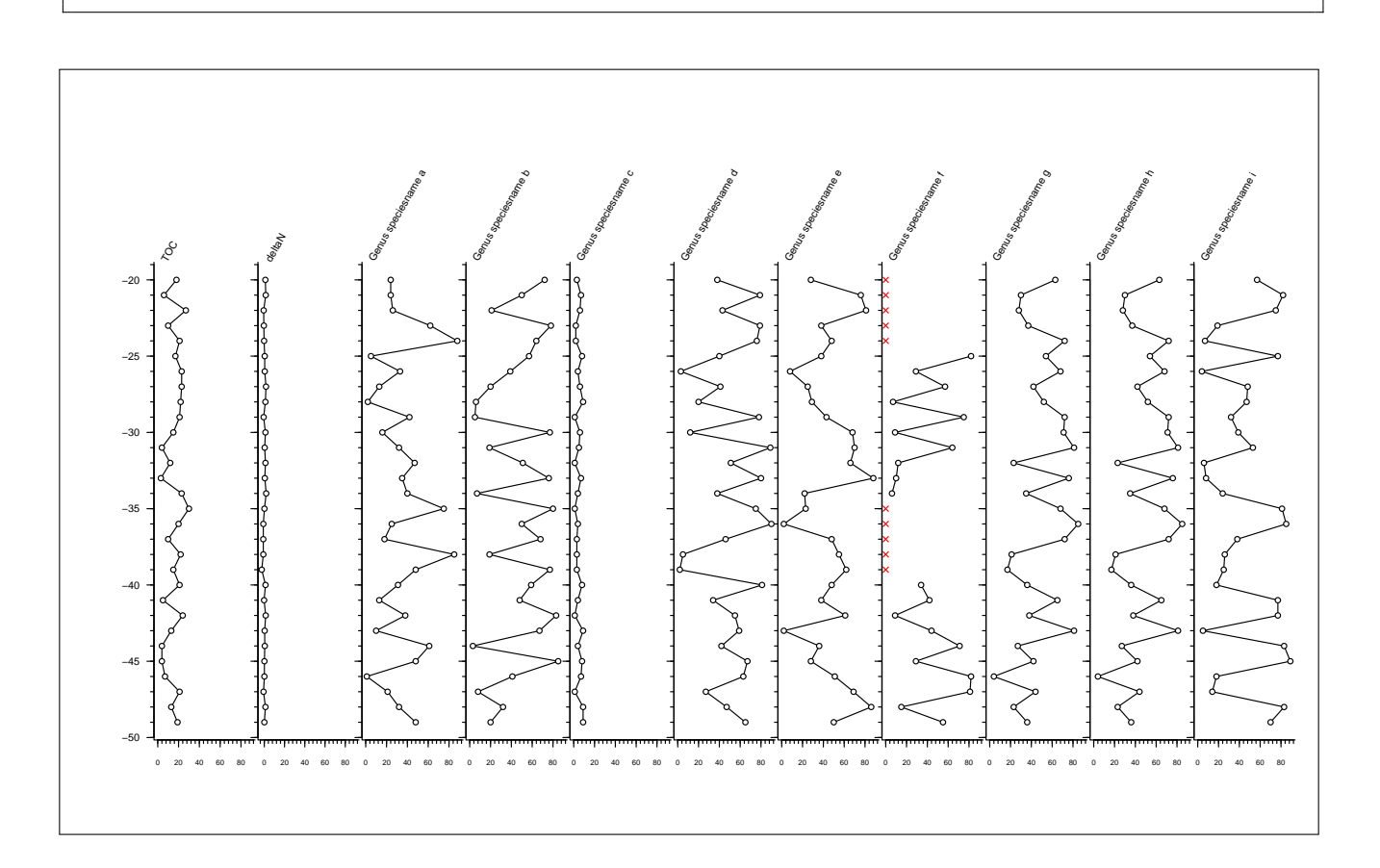

Example 9: labelling

```
par(las = 1) # label assignment
plot.depth(test,
 yaxis.num="s",
 colnames = c(T,T,F,T,F,F,T,T,T), # T - TRUE, F - FALSE
 xlabel = list("count", "%",
    expression(mg\%.\frac{1}{2}-1), # mg/l-1expression(sum(species)), #
    expression(paste("%-",0[2])), # % - 02
    expression(CO[3]<sup>o</sup>paste(2," -")), # CO2- 3
    "count","",
    "count"
 ),
 subtitle = list("","","","","","","",
    expression(over(count[x], count[y])),"" # fract: count_x / count_y
 )
)
```
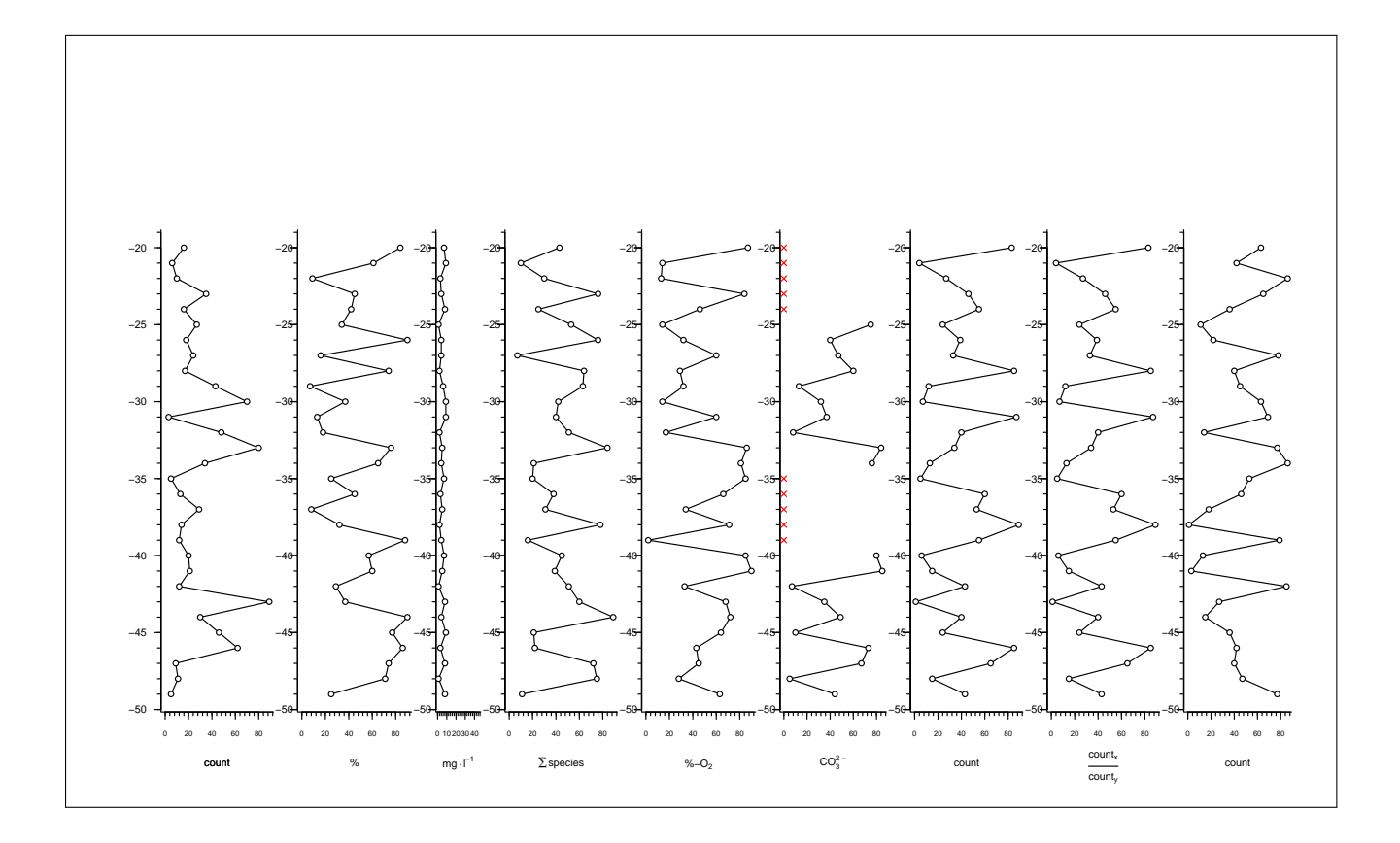

Example 10: no equal scaling of x-axes

```
par(las = 1) # label assignment
# palaeo \rightarrow http://www.campus.ncl.ac.uk/staff/Stephen.Juggins/analysis.htm
data(aber, package="palaeo")
plot.depth(aber,
  yaxis.first=FALSE,
  polygon=TRUE,# Polygon
 min.scaling=TRUE,# switch on minimum-scaling
 plot.type="n", # no points
  xaxes.equal=FALSE, # no equal x axes
  xaxes.adjustlabels=TRUE, # shrink x-labels
  xlabel="%",
  ylabel="sample number",
  xaxis.ticks.minmax=TRUE, # show only min to max
  yaxis.ticks=FALSE,# no main y ticks
  bty="n"# no box
)
title("'xaxes.equal=FALSE'")
```
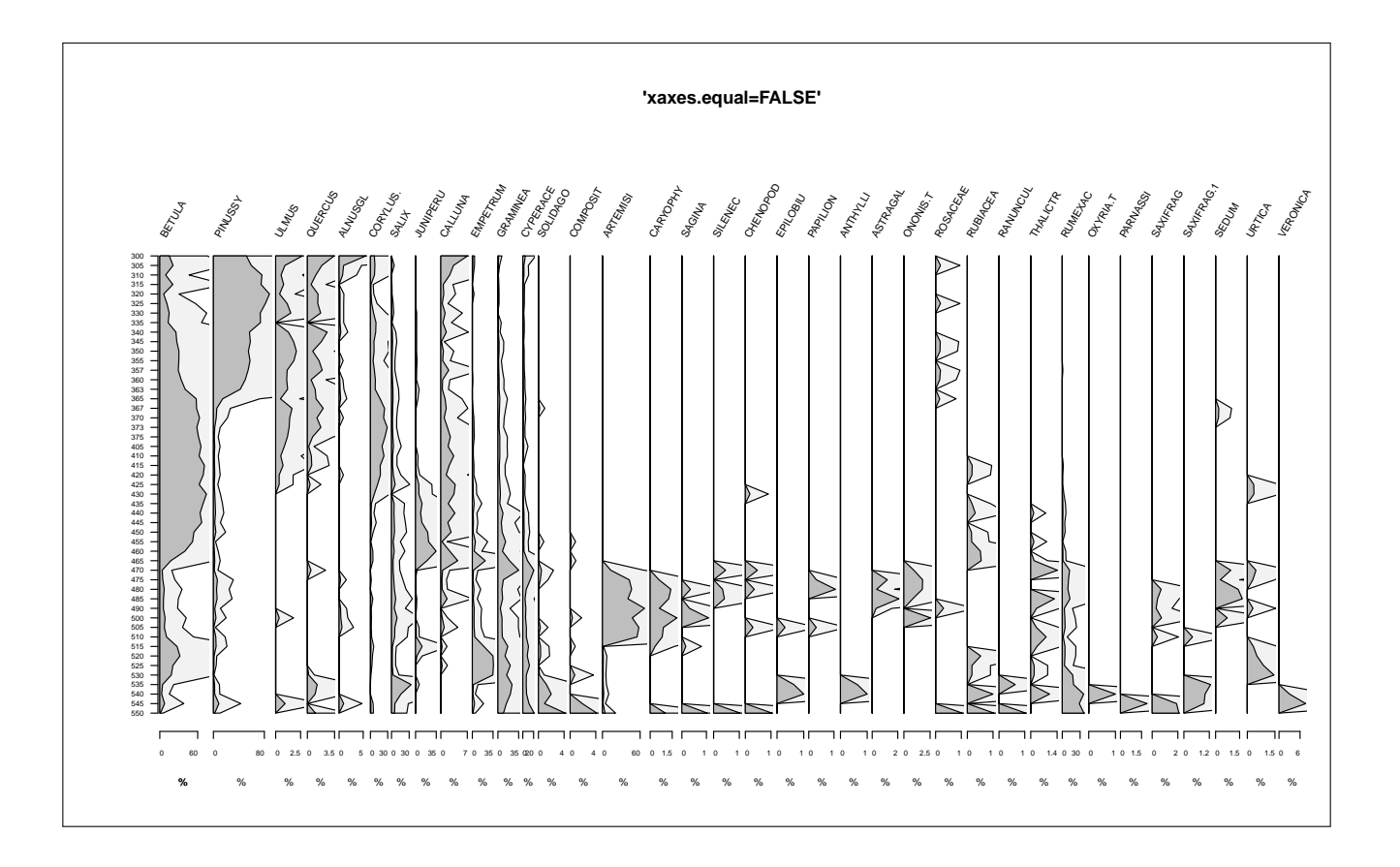

Example 11: weigthed averaging according to depth and colSum

```
par(las = 1) # label assignment
# http://www.campus.ncl.ac.uk/staff/Stephen.Juggins/analysis.htm
data(aber, package="palaeo")
plot.depth(aber,
 yaxis.first=FALSE,
 polygon=TRUE,# Polygon
 min.scaling=TRUE,# switch on minimum-scaling
 min.scale.level=0.75,
 mar. outer = c(1,3,0,3),
 xaxes.adjustlabels=TRUE, # shrink x-labelsplot.type="n", # no points
 \#x \,label="\frac{y}{a}".
 rotation=30,
 ylabel="sample number",
 xaxis.ticks.minmax=TRUE,# show only min to max
 yaxis.ticks=FALSE, # no main y ticks
 bty="n", # no box
 wa.order = "topleft" # plot abundant species topleft)
title("'wa.order=\"topleft\"'\nsorting according to depth + column sum",sub="abundance in %")
```
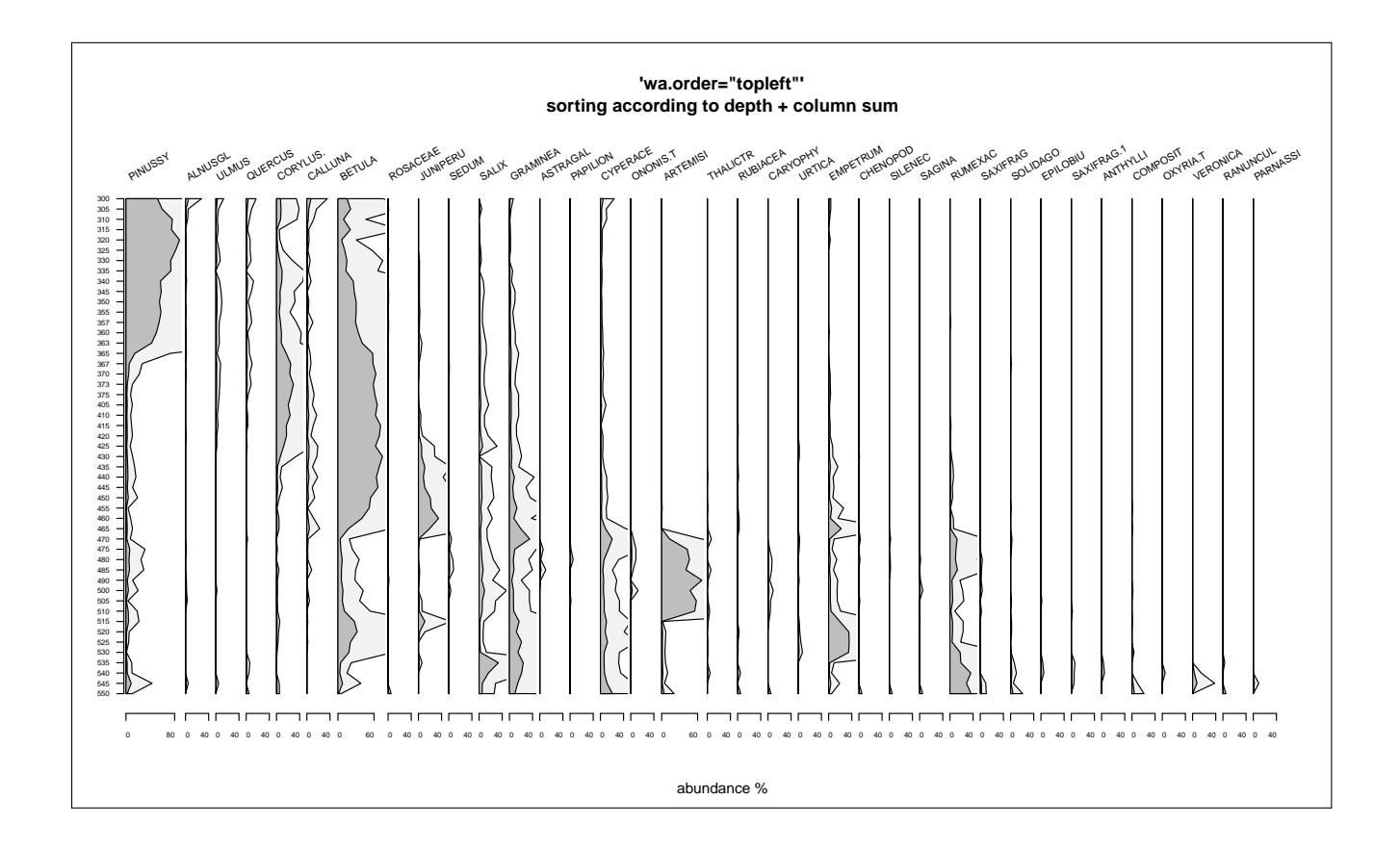

#### <span id="page-12-0"></span>2 Source codes

User function 1: plot.depth() draws depth profiles of drilling cores, pollen data or other proxies. The whole function can be used in R parsing the content of a text file once named for instance myuserfunction.R with source("path/to/myuserfunction.R"). Take care of line breaks indicated by  $\leftrightarrow$ . Log-history:

 $2010-03-27$  v1.2: added 50 columns threshold: plotting with a warning 2010-03-25 added xaxes.adjustlabels.

```
##########################################
# see also below at function's arguments #
##########################################
# data dataset as a data.frame or matrix: with first column as depth
# yaxis.first=TRUE TRUE/FALSE does first column contain depth datas?
# yaxis.num="n" switch on/off numbers at remaining y-axes on="s" off="n"
# xaxes.equal=TRUE, equal scaling of xaxes; can be set individually by c(...)
# xaxis.ticks.minmax=FALSE, only minmax is drawn; can be set individually by c(...)
# xaxis.num="s", switch on/off numbers+ticks at x-axis on="s" off="n"
# bty="L" boxtype as in plot: L, c, o ...; can be set individually by c(...)
# l.type="solid" line type default; can be set individually by c(...)
# l.vype- sorra<br># l.width=1, line width; can be set individually by list(...) or nested with c()<br># lp.color="black" line color; can be set individually by c(...)
# lp.color="black" line color; can be set individually by c(...)<br># plot.type="o" type of plot - as in plot(): can be set indivi
                  type of plot - as in plot(); can be set individually by c(...)# possible: o, b, c, n, h, p, l, s, S
# "p" for points,
# "l" for lines,
# "b" for both,
# "c" for the lines part alone of "b",
# "o" for both "overplotted",
# "h" for "histogram" like horizontal lines,
# "s" or "S" for stair steps,
# "n" for no plotting.
# plot.before=NULL evaluate/draw before plotting
# eg.: grid() as expression(); nested: 'expression(grid())'
# can be set individually by list(...) or nested with expression()
# plot.after=NULL evaluate/draw after plotting
# additional graphics eg.: points(), lines() as expression()
# expression(lines(...)) - can be set individually by list(...)
# or nested with expression()
# yaxis.lab=FALSE no additional labels on remaining y-axes
# yaxis.ticks=TRUE add y-ticks to graph ?
# axis.top=list(c(FALSE, FALSE)) -- x-axis also on top?
                   call for axis and labels as c(axis=TRUE, labels=TRUE)
                   can be nested with list( c(T,F), c(T,T), ...)
# nx.minor.ticks=5 number of intervals at x-axis if package Hmisc loadable
# can be set individually by c(...)
# ny.minor.ticks=5 number of intervals at y-axis if package Hmisc loadable
# can be set individually by c(...)
# mar.outer=c(1,6,4,1) -- margin at outer side: c(bottom, left, top, right)# mar.top=9 margin at the top
# mar.bottom=5 margin at the bottom
# txt.xadj=0.1 align text at plot-top in x-axis direction: 0...1 left...right
# txt.yadj=0.1 align text at plot-top in y-axis direction: in scalenumbers
# + -> to the top - -> to the bottom
# colnames=TRUE can be set individually by c(...)
# rotation=60 text rotation: can be set individually by c(...)
# p. type = 21 type of points like pch in points ()
```

```
can be set individually by list(...) also nested
# p.bgcolor="white" point background color: can be set individually by c(\ldots)<br># p.size = 1 point size: can be set individually by list(...) also nes
               point size: can be set individually by list(...) also nested
# subtitle="" subtitle: can be set individually by list(...)<br># xlabel="" x-labeling: can be set individually by list(...)
                    x-labeling: can be set individually by list(...)
# main="" titel of individual plots: can be set individually by list(...)
# polygon=FALSE plot polygon on/off: can be set individually by c(...)
# polygon.color="gray" -- color of polygon plot; can be set individually by c(...)
# show.na=TRUE show NA values as red cross
# min.scale.level=0.2
                    0...1 if data are less than 0.2(=20%) from maximum of the data
                    than draw raltive 'min.scale.rel'-width for the plot
# min.scale.rel=0.5,
# 0...1 relative space for minimal data
# 1 means maximal width
# min.scaling=FALSE -- add upscaling plots to rare data; can be set individually by c(...)
# color.minscale="gray95" -- color for rare scaled data; can be set individually by list(...)
# wa.order="none", sort variables according to the weighted average with y
                   "bottomleft", "topleft" from strat.plot(palaeo - pkq)
# ... passed to function 'lines()'
#
##############################
plot.depth <- function(
   data, # data. frame assumed with first column as y-axis
  # axis settings
   yaxis.first=TRUE, # is 1st data-column 1st y-axis?
   yaxis.num="n", # supress labelling at remaining y-axis
   \texttt{xaxis.num}="s", # show labelling at x-axis
   xaxes.equal=TRUE, # equal scaling of all x-axes
   cex.x.axis=par("cex.axis")*0.8,# size x-axis labels
   cex.y.axis=par("cex.axis")*0.8,# size y-axis labels
  # ticks/labels
    xaxis.ticks.minmax=FALSE, # only min-max?
   xaxes.adjustlabels=if(xaxis.ticks.minmax) TRUE else FALSE, # adjust labels of x-axes
   yaxis.lab=FALSE, # axis labels on remaining y-axis?
   yaxis.ticks=TRUE, # add y-ticks to graph?
   axis.top=list(c(FALSE, FALSE)),# axis on top? c(axis=TRUE, labels=TRUE)
   nx.minor.ticks=if(xaxis.ticks.minmax) 0 else 5,# number intervals for minor ticks; 0 hides them
   ny.minor.ticks=5, # number intervals for minor ticks; 0 hides them
   bty="L", \# boxtype
  # plotting types: "o", "b", "c", "n", "h", "p", "l", "s", "S" see example(points)
   plot.type="o", # point-plot type
   plot.before=NULL, # something to plot BEFORE the graph is drawn?
   plot.after=NULL, # something to plot AFTER the graph is drawn?
  # lines
   1.type="solid", # line type
   1.width=1, \# line width
   lp.color="black", # line/point color
  # points
   p.\texttt{type=21}, # point type
   p.bgcolor="white",# point background color
    p.size = 1, # point size# polygon
   polygon=FALSE, # plot Polygon?
   polygon.color="gray", # color polygon
  # NA - data (not available)
   show.na=TRUE, # show missing values?
```

```
# margins
  mar.outer=c(1,6,4,1),# outer margin of whole plot
  mar.top= 9,# margin on the top
  mar.bottom=5,# margin on the bottom
  mar.right= 0,# margin on the right side
# minimum sclaing: for minimum data
  min.scaling=FALSE,
  color.minscale="gray95", # color for minimum scaled data
  \texttt{min-scale-level=0.2,} \qquad \text{\# } \textit{0...1 plot's width: if data take less than 0.2(=20%)}min.scale.rel =0.5, # 0...1 relative space for all minimal data
# texts, labels, subtitles
  txt.xadj=0.1, # at plot-top: x-adjusting text in x-axis direction
  txt.yadj=0.1, # at plot-top: y-adjusting text in y-axis direction
  colnames=TRUE, # add columnames
  rotation=60, #columnames rotation<br>subtitle="", #below every plot
                 # below every plot
   \texttt{xlabel="",} # x\text{-}labelsylabel="", # first y-labelmain ="", # title for each plot
# weighted averageing of data
  wa.order="none", # "bottomleft", "topleft"
  ... # other arguments passed to other functions
){
# ------8<---- function minor.tick start
# from Hmisc package added: axis = c(1,2) + \cdots for axis(, ...)
# axis=c(3,4) draws also ticks on top or right
minor.tick \le function (nx = 2, ny = 2, tick.ratio = 0.5, axis=c(1,2), ...){
    ax \leq function(w, n, tick.ratio) {
        range \leq par("usr")[if (w == "x")
            1:2
        else 3:4]
        tick.pos <- if (w == "x")par("xaxp")
        else par("yaxp")
        distance.between.minor <- (tick.pos[2] - tick.pos[1])/tick.pos[3]/n
        possible.minors <- tick.pos[1] - (0:100) * distance.between.minor
        low.minor <- min(possible.minors[possible.minors >= range[1]])
        if (is.na(low.minor))
            low.minor <- tick.pos[1]
        possible.minors <- tick.pos[2] + (0:100) * distance.between.minor
        hi.minor <- max(possible.minors[possible.minors <= range[2]])
        if (is.na(hi.minor))
            hi.minor <- tick.pos[2]
        if (.R.)axis(if (w == "x")axis[1]
            else axis[2], seq(low.minor, hi.minor, by = distance.between.minor),
                labels = FALSE, tcl = par("tcl") * tick.ratio, ...)
        else axis(if (w == "x")axis[1]
        else axis[2], seq(low.minor, hi.minor, by = distance.between.minor),
            labels = FALSE, tck = par("tck") * tick.ratio, ...}
    if (nx > 1)
        ax("x", nx, tick.ratio = tick.ratio)
    if (ny > 1)
```

```
ax("y", ny, tick.ratio = tick.ratio)
    invisible()
\mathbf{r}# ------8<---- function minor.tick end
# check data
if(!is.data.frame(data) & !is.matrix(data))
  stop(paste("\nFunction \'plot.depth(data, ...)\' expect a data.frame or matrix!\n Your data \leftrightarroware: \'",mode(data),"\'.\n Use \"as.data.frame(depthdata) -> depthdata\" or \leftrightarrow\"as.matrix(depthdata) -> depthdata\".", sep=""))
if(ncol(data) < 2)
  stop("\nStop: at least 2 columns in the data!")
if(ncol(data) > 50 && yaxis.first==FALSE){
  warning("\nOnly the first 50 columns will be drawn.")
  data <- data[,1:50]
}
if(ncol(data) > 51 && yaxis.first==TRUE){
  warning("\nOnly the first 50 columns will be drawn.")
  data <- data[,1:51]
}
nc <- ncol(data) # number of columns
nr <- nrow(data) # number of rows
if(yaxis.first==TRUE){# if 1st column is first y-axis
 nc.data <- nc-1 # number of columns for drawing
  draw \leq -2:nc # what should be drawn
  y.depth \leq data[, 1] # depth scale
  y.axfirst.type ="s"
  warning("plot.depth() assumes yaxis.first=TRUE\n")
}
else{# no first y-axis
  nc.data <- nc# number of columns for drawing
  draw \leq -1:nc # what should be drawn
  y.depth \leq (1:nr)*(-1) # depth scale
  warning("Your data will be drawn as category numbers (=number of rowname)\n")
  y.axfirst.type ="n"
}
# weighted averageing order
# (from package paleo http://www.campus.ncl.ac.uk/staff/Stephen.Juggins/analysis.htm)
if (wa.order == "topleft" || wa.order == "bottomleft") {
    colsum <- colSums(data[,draw])
    opt <- (t(data[,draw]) %*% y.depth)/colsum
    if (wa.order == "topleft")
        opt.order <- rev(order(opt))
    else opt.order <- order(opt)
    draw <- opt.order
    cat("Column Index (wa.order):",draw,"\n")
    # data <- data[, opt.order]
}
x.maximum <- max(apply(data[,draw],2,max, na.rm=TRUE))
x.maxima <- apply(data[,draw],2,max, na.rm=TRUE)
# cat(x.maximum) control
x.max <- apply(data[,draw],2,max, na.rm=TRUE)
stopifnot(0 <= min.scale.level && min.scale.level <=1)
stopifnot(0 <= min.scale.rel && min.scale.rel <=1)
par(no.readonly=TRUE) -> original # save graphical settings
# ---8<--- get settings for layout
# maxima from each column
```

```
apply(data[,draw],2,max, na.rm=TRUE) -> x.widths
xwidths <- NULL # temporary vector
for(i in 1:length(x.widths)){# for each maximum
  # allow individual settings for plots via index
  ifelse(length(xaxes.equal)==nc.data, equal.i <- i, equal.i <- 1)
  ifelse(x.widths[i]/max(x.widths) \leq min.scale.level,
    \{ # x<u>.widths/max \leq 0.5</u>
      xwidths[i] <- min.scale.rel # 0...min.scale.rel
       # maximum for x-axis
      ifelse(xaxes.equal[equal.i]==FALSE,
        {# draw xaxes-equal FALSE:
           x.max[i] <- max(data[,draw[i]], na.rm=TRUE) # maximum of column
        }, {# draw xaxes-equal TRUE
          x.max[i] <- x.maximum * min.scale.rel # maximum of all data
        }
      ) # xaxes.equal
    },\{ # x<u>.widths/max > 0.5</u>
      xwidths[i] \leftarrow x.widths[i]/max(x.widths) # 0...1# maximum for x-axis
      ifelse(xaxes.equal[equal.i]==FALSE,
         {# FALSE:
          x.max[i] <- max(data[,draw[i]], na.rm=TRUE) # maximum of column
        },{
           x.max[i] <- x.maxima[i] # maximum of all data
         }
      ) # xaxes.equal end
    }
  ) # minscale.level end
}
# set layout
x.widths <- xwidths
layout(matrix(1:nc.data,1, nc.data), widths=x.widths)
# ---8<--- end get settings for layout
    par(mar=c(
      mar.bottom, # bottom
      0, \# \left\{ \text{left} \right.mar.top, # top
      ifelse(yaxis.num=="s", 1.5 + \text{mar.right}, \text{mar.right}) # right)+0.1,xpd=NA # NA to get no overplotted text
    \lambdafor(i in 1:length(draw)){# draw each plot
  #cat(i,"\vert n")
    # check for lists in list() or c() in differrent options
    ifelse(length(plot.type) == nc.data, n.i <- i, n.i <- 1)
    ifelse(length(ny.minor.ticks) == nc.data, ny.i <- i, ny.i <- 1)<br>ifelse(length(nx.minor.ticks) == nc.data, nx.i <- i, nx.i <- 1)
    ifelse(length(nx.minor.ticks) == nc.data, nx.i <- i, nx.i <- 1<br>ifelse(length(polygon) == nc.data, p.i <- i, p.i <- 1)
    ifelse(length(polygon) == nc.data, p.i \le i,
    ifelse(length(min.scaling) == nc.data, min.i <- i, min.i <- 1)<br>ifelse(length(1.type) == nc.data, 1t.i <- i, 1t.i <- 1)
    ifelse(length(l.type) == nc.data, lt.i \leftarrow i,
    ifelse(length(lp.color) == nc.data, lc.i <-i, lc.i <-1)
    ifelse(length(l.width) == nc.data, lw.i <- i, lw.i <- 1)
    ifelse(length(p.type) == nc.data, pt.i <-i, pt.i <- 1)
    ifelse(length(p.size) == nc.data, pw.i \leq i, pw.i \leq -1ifelse(length(p.bgcolor) == nc.data, pbg.i <- i, pbg.i <- 1)<br>ifelse(length(colnames) == nc.data, col.i <- i, col.i <- 1)
    ifelse(length(colnames) == nc.data, col.i <- i, col.i <- ifelse(length(rotation) == nc.data, r.i <- i, r.i <- 1)
    ifelse(length(rotation) == nc.data, r.i \le i,
```

```
ifelse(length(xlabel) == nc.data, xlab.i <- i, xlab.i <- 1)
ifelse(length(subtitle) == nc.data, sub.i <- i, sub.i <- 1)<br>ifelse(length(main) == nc.data, main.i <- i, main.i <- 1
                                            \epsilon= nc.data, main.i <- i, main.i <- 1)
ifelse(length(plot.before) == nc.data, before.i <- i, before.i <- 1)
\begin{tabular}{ll} \bf{if} else (length(plot.after) & \color{red}{\bf \color{green}{\bf \color{green}{\bf =}\bf \color{green}{\bf \color{green}{\i if else (length (axis.top) == nc.data, axtop.i <- i, axtop.i <- 1)
ifelse(length(xaxis.num) == nc.data, xnum.i <- i, xnum.i <- 1)
ifelse(length(xaxis.ticks.minmax) == nc.data, xminmax.i <- i,xminmax.i <- 1)
 # margins of x-axis
if(i==1) par(oma=mar.outer, xaxt=xaxis.num[xnum.i])
else par(xaxt=xaxis.num[xnum.i])
 # axis ticks and labelling
par(
  mgp=c(3, ifelse(yaxis.num=="s" && i > 1, 0.3, 1), 0)
\lambda# minimum
ifelse(
  min(data[,draw[i]], na.rm=TRUE) > 0,
   x.min \leftarrow 0, # 0... maxx.min \leftarrow min(data[, draw[i]], na.run=TRUE) # min...max)
# draw plot()
par(xpd=FALSE)# to draw also ylabel
plot(data[,draw[i]], y.depth,
  ann=ifelse(i==1,TRUE, FALSE),# nichts an Achse
   type="n", # Punkttyp\texttt{yartz}=ifelse(i==1,y.axfirst.type, yaxis.num), # y-Achse an/aus
   xlim=c(x.min,x.max[i]),bty=ifelse(length(bty)==nc.data, bty[i], bty),
   xlab=ifelse(length(xlabel)==nc.data, xlabel[i], xlabel),
   ylab=ylabel, #ifelse(i==1, ylabel, ""),
   panel.first = eval(plot.before[[before.i]]),
   \texttt{xaxt} = "n" \# no \ x-axis\lambdapar(xpd=FALSE)
if(i==1 && y.axfirst.type=="n"){ # draw extra first y-axis
   axis(side=2, labels=rownames(data),
     at=(1:nr)*(-1), cex.axis=cex.y.axis)
  box(bty=bty)
}
# draw x-axis
axTicks(1,
  axp=if(xaxis.ticks.minmax[xminmax.i]==TRUE) {c(par()$xaxp[1:2], 1)} else NULL
) \rightarrow x.axis
for(itemp in seq.int(length(x.axis) \rightarrow nx))
  text(
     x=seq(from=x.axis[1] , to=x.axis[nx], length.out=nx)[itemp],
     y=par("usr")[3] - par()$cxy[2], # coordinates - character hight
     adj = if(xaxes.adjustlabels) seq(from=0,to=1, length.out=nx)[itemp] else 0.5,
     labels = x-axis[ttemp],cex=cex.x.axis,
     xpd=NA
   \Deltaaxis(1, at=x.axis, labels=FALSE)
```
# minor ticks if package Hmisc is installed

```
if(yaxis.ticks==FALSE && i > 1) ny.minor.ticks[ny.i] <- 0
 if(require(Hmisc)) {minor.tick(
     ny=ifelse(i==1 && y.axfirst.type=="n", 0, ny.minor.ticks[ny.i]),
     nx=nx.minor.ticks[ny.i]
   \lambda}
 else warning("Install package 'Hmisc' to add minor ticks on axes")
 # y-axis for remainig axes
 if(i > 1) { axis(side=2,labels=yaxis.lab,
   tick=yaxis.ticks,
   cex.axis=cex.y.axis
   \lambda}
 # x-axis top
 if(length(axis.top[[axtop.i]])==2){
   if(axis.top[[axtop.i]][1]==TRUE){
     axis(side=3, labels=axis.top[[axtop.i]][2], tick=TRUE, tcl=0.5, cex.axis=cex.x.axis)
     minor.tick(ny=0, nx=nx.minor.ticks[ny.i], axis=c(3,4), tcl=0.25)
   }
 }
 else warning("Option 'axis.top' wants 2 arguments as list(...):",
 "\n2nd argument is for numbers on axis, so eg.: axis.top=list(c(T, F))")
 # labelling of columns
 if(colnames[col.i]==TRUE){
   min(max()$usr[1:2]) -> x.text
   abs(max(par()$usr[1:2])-x.text)*txt.xadj -> x.adj # %-width of x-axis
   max(max()vars[3:4]) -> y.text
   par(xpd=NA) # NA to get no overplotted text
     text(x.text+x.adj, y.text+txt.yadj, labels=colnames(data)[draw[i]], adj=0, \leftrightarrowsrt=rotation[r.i] )
   par(xpd=FALSE)
 }
 # title subtitle, xlabels
 title(
   sub=subtitle[[sub.i]],
   xlab=xlabel[[xlab.i]],
   main=main[[main.i]]
 \lambda# pseudo histograms; width can be set with option 'l.width'
 if( plot.type[n.i] == "h"){
   for(n \in [1:nr)x \leftarrow c(0, \text{data}[n, \text{draw}[i]])y \leftarrow c(y.dephth[n], y.depth[n])par(lend="butt") # line-End
     lines(x,y,
       lty=l.type[[lt.i]],
       lwd=l.width[[lw.i]],
       col=ifelse(length(lp.color[[lc.i]])==nr, lp.color[[lc.i]][n], lp.color[[lc.i]]),
     \lambdapar(lend="round")
   }
 }
 # Polygonplot
```

```
if (polygon[p.i]==TRUE){
   # add zero values to margins where NA values occur
   # eg.: NA NA 23 7 34 84 NA NA
   # -1 -2 -3 -4 -5 -6 -7 -8
   # to: NA NA| 0| 23 7 34 84 | 0| NA NA
   # -1 -2 |-3| -3 -4 -5 -6 |-6| -7 -8
   data.null <- data.frame(
     rbind(
        if(!is.na(data[1, draw[i]])) cbind(y.depth[1], 0),cbind(y.depth[1], data[1,draw[i]])
     \lambda\Deltafor(r in 2:nr){
     data.null <- rbind(
       as.matrix(data.null),
        # r-1==NA && r!=NA -> 0r
       if(is.na(data[r-1, draw[i]]) && !is.na(data[r, draw[i]])) cbind(y.depth[r], 0),
        # r-1!=NA && r==NA -> 0r-1
       if(!is.na(data[r-1, draw[i]]) \&\& is.na(data[r, draw[i]])) cbind(y.depth[r-1], 0),
       as.matrix(\text{cbind}(y.\text{depth}[r], \text{data}[r, \text{draw}[i]]))),
        # r==nr -> 0r
       if(r == nr && !is.na(data[r, draw[i]])) cbind(y.depth[r], 0)
     )
   }
    # min.scaling
   if (min.scaling[\min.i]=TRUE || min.scaling[\min.i] > 0){
     # default 5-scaled
     if(min.scaling[min.i]==TRUE) min.scaling[min.i] <- 5
     polygon(
        data.null[, 2]*min.scaling[min.i],
        data.null[, 1],
        col=ifelse(length(color.minscale)==nc.data,color.minscale[[i]],color.minscale[1]),
       xpd=FALSE
     \lambda# scaling as message message
     message(paste("Column \'", colnames(data)[draw[i]],"\' is scaled ",
       min.scaling[min.i], "-times to original data.", sep="")
     )
   }# end min.scaling
    # default polygon
   polygon(
     data.null[, 2],
     data.null[, 1],
     col=ifelse(length(polygon.color)==nc.data, polygon.color[i], polygon.color),
     xpd=FALSE
   )
    # warning/recommendation, if NA in data
   if(any(is.na(data[,draw[i]]))) {warning("Column \'",
     colnames(data)[draw[i]], "\' contain NA-values.",
     "\nOther possibility to draw: switch off drawing polygon with option \'polygon=c(T, T, F, \leftrightarrow...)\'",
     "\nand set the column to \'F\' (FALSE) than draw histogram-like lines with the following \leftrightarrowtwo options:",
     "\n plot.type=c(\ldots,\mathbin{\backslash}^n h\backslash^n,\ldots),\n l.width=c(\ldots, 15, \ldots), ",call. = FALSE)
   }
 }# polygon end
```

```
if(show.na==TRUE){# draw red cross, at NA-value position
        which(is.na(data[,draw[i]])) -> na.index
        # add red 'x'
        points(y=y.depth[na.index], x=rep(0, length(na.index)), pch=4, col="red")
       if(length(na.index) > 0) {
         message("With option 'show.na=FALSE' you can switch off red crosses.")
       }
     }
      # points lines ....
     lines(data[,draw[i]], y.depth,
        ann=FALSE,# nichts an Achse
        type=ifelse(plot.type[n.i]=="h", "n",plot.type[n.i]),# type of points
       lty=l.type[[lt.i]],
       lwd=l.width[[lw.i]],
       pch=p.type[[pt.i]],
       col=lp.color[[lc.i]],
       bg=p.bgcolor[[pbg.i]],
       panel.last = eval(plot.after[[after.i]]),
       cex = p.size[[\text{pw.i}]],
       ...
     )
   }# end for iif(xaxis.ticks.minmax && xaxes.adjustlabels) cat("x-labels are adjusted...\n")
 par(original)
}# end plot.depth
cat("#################################################################\n# read userfunction ←-
    plot.depth(mydata, yaxis.first=TRUE): #\n# * plots up to 50 species as abundances for \leftrightarrowdrilling cores #\n# * assumes (by default) first column in mydata being y-axis ←
    #\n#################################################################\n")
```
User function 2: Function asking (question, answerNo, answerYes) asks the user a  $y/n$  question.

```
## ask user what to do
asking <- function(
   question="Are you a satisfied R user?",
   answerNo="This is impossible. YOU LIED!",
   answerYes="I knew it.",
   prompt="n",
   stop = FALSE # can force to stop the script) {
 question \leq paste(question,"(y/n)\n")
 cat("\alpha") # alarm for Linux
 ANSWER <- readline(question)
    cat(ANSWER)
 if (substr(ANSWER, 1, 1) == prompt)\{ # no answer
   cat(answerNo,"\n")
   return(FALSE)# returns FALSE
   if(stop)
     stop("Breake here - user stopped.")
 }else{
   cat(answerYes,"\n") # green
    return(TRUE) # returns TRUE
 }
}
# asking() # after an idea of R-example ?readline
# asking("Continue? It takes long time: ","Stop here.","OK, continue ...")
# if(asking(...)) {then do a lot o R stuff} else {do another lot o R stuff}
```
<span id="page-21-0"></span>User function 3: Function arrowLegend() places a legend by mouse click with an indicating arrow.

```
\ldots with arrow
```

```
# draw a legend at given points additionally indicated by an arrow
arrowLegend <- function(
 text, # legend text
 npoints=2, # pick 1-3 points with mouse
 lineHoirz=TRUE, # 2nd \rightarrow 3rd point: draws a horizontal line
 adj=c(0, 0.5), # adjusting text
  ... # further args from legend()
 ){
 if(missing(text))
   stop("Stop here 'text' missing. Usage: arrowLegend(text='my text')")
    if(npoints >= 1 & npoints <= 3){
      xjust = 0 # xaligncat(paste("Please select", npoints, "points for the arrow. Last point places the legend...<math>\langle n^n \rangle</math>)xy <- locator(npoints)
      if(npoints!=1){# 2 or 3 points
        # adjust Box+Text to the given x-coordinates
        xjust <- if(xy$x[npoints-1] < xy$x[npoints]) 0 else 1
        if(npoints ==3) {# 3 points? add seqments(...)
          if(lineHoirz){
            xy\y [2:3] <- mean(xy\y [2:3])
          }
          segments(xy$x[2],xy$y[2],xy$x[3],xy$y[3])
        }
        arrows( xy*x[1], xy*y[1], xy*x[2], xy*y[2], code = 1, length = 0.12)
      }# 2 or 3 points
      legend(
        x = xy$x[npoints], y = xy$y[npoints],
        legend = text,
        yjust=0.5,
        # do x-adjusting
        xjust = xjust, adj = adj,...
      \lambda}else {# all other points
      cat(paste(npoints, "points are not allowed...\\n"))}
    cat('xjust:',xjust,"\n")
} # end arrowLegend()
cat("Read arrowLegend(text): draw a legend at given mouse click points additionally indicated by an \leftrightarrowarrow...\n")
```
**User function 4:** grDeviceUserSize()'s mode is «landscape», i.e. a ratio of  $12/7$ . It can be used to force a special size of graphical's device but tries to keep it if the size fits more or less, otherwise the window will be replaced by a new one.

```
## defines size of graphic device on Linux/Windows Apple?
grDeviceUserSize <- function(scale=12/7, dinMin = 6.9, dinMax = 7.1){
  # some information prompt
  cat("w:",mean(c(dinMin,dinMax)) * ifelse(scale>=1, scale, 1),
      \mathsf{u}_n:",mean(c(dinMin,dinMax)) * ifelse(scale<1, 1/scale, 1), 'dev.cur():',dev.cur(),"\n")
  if dev.cur() == 1) { # wenn kein device (also NULL) dann:
```

```
# neues Grafikfenster
    switch(tolower(Sys.info()["sysname"]),<br>linux = {
     1inux
       X11(
          width = mean(c(dinMin,dinMax)) * ifelse(scale>=1, scale, 1),
          height= mean(c(dinMin,dinMax)) * ifelse(scale<1, 1/scale, 1)
        \lambda},# end Linux
      windows = {
        windows(
          width = mean(c(dinMin, dimMax)) * ifelse(scale>=1, scale, 1),height= mean(c(dinMin,dinMax)) * ifelse(scale<1, 1/scale, 1)
        \lambda},# end Windows
      quartz = \{quartz(
          width = mean(c(dinMin,dinMax)) * ifelse(scale>=1, scale, 1),
          height= mean(c(dinMin,dinMax)) * ifelse(scale<1, 1/scale, 1)
        \lambda} # end MacOS
   )# end switch(Sys.info())
 }else if(
   any(
     par()$din[1] < dinMin * ifelse(scale>=1, scale, 1) ||
       par()$din[1] > dinMax * ifelse(scale>=1, scale, 1),
      par()$din[2] < dinMin * ifelse(scale<1, 1/scale, 1) ||
       par()$din[2] > dinMax * ifelse(scale<1, 1/scale, 1)
    )
 ){ # andernfalls
    \#cat(par()$din,"\n")
   dev.off() # device off = close graphic device
    # neues Grafikfenster
   switch(Sys.info()["sysname"],
     \lim_{x \to 0} x = \{X11(
          width = mean(c(dinMin,dinMax)) * ifelse(scale>=1, scale, 1), #*scale,
          height = mean(c(dinMin,dinMax)) * ifelse(scale<1, 1/scale, 1)
        \lambda},# end Linux
      windows = {windows(
          width = mean(c(dinMin,dinMax)) * ifelse(scale>=1, scale, 1), #*scale,
          height = mean(c(dinMin,dinMax)) * ifelse(scale<1, 1/scale, 1)
       \rightarrow},# end Windows
      quartz = {
        quartz(
          width = mean(c(dinMin,dinMax)) * ifelse(scale>=1, scale, 1), #*scale,
          height = mean(c(dinMin,dinMax)) * ifelse(scale<1, 1/scale, 1)
        \lambda} # end MacOS
   )# end switch(Sys.info())
 }
} # end grDeviceUserSize()
cat("Read grDeviceUserSize(): defines size of graphic device. Default is landscape...\n")
```
# <span id="page-23-0"></span>Index

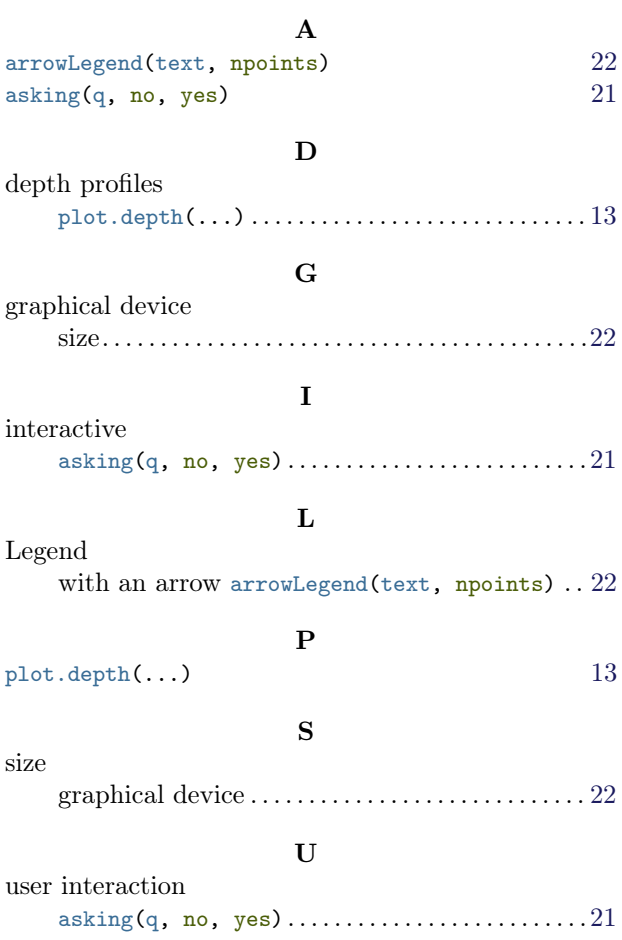